## **Table of contents**

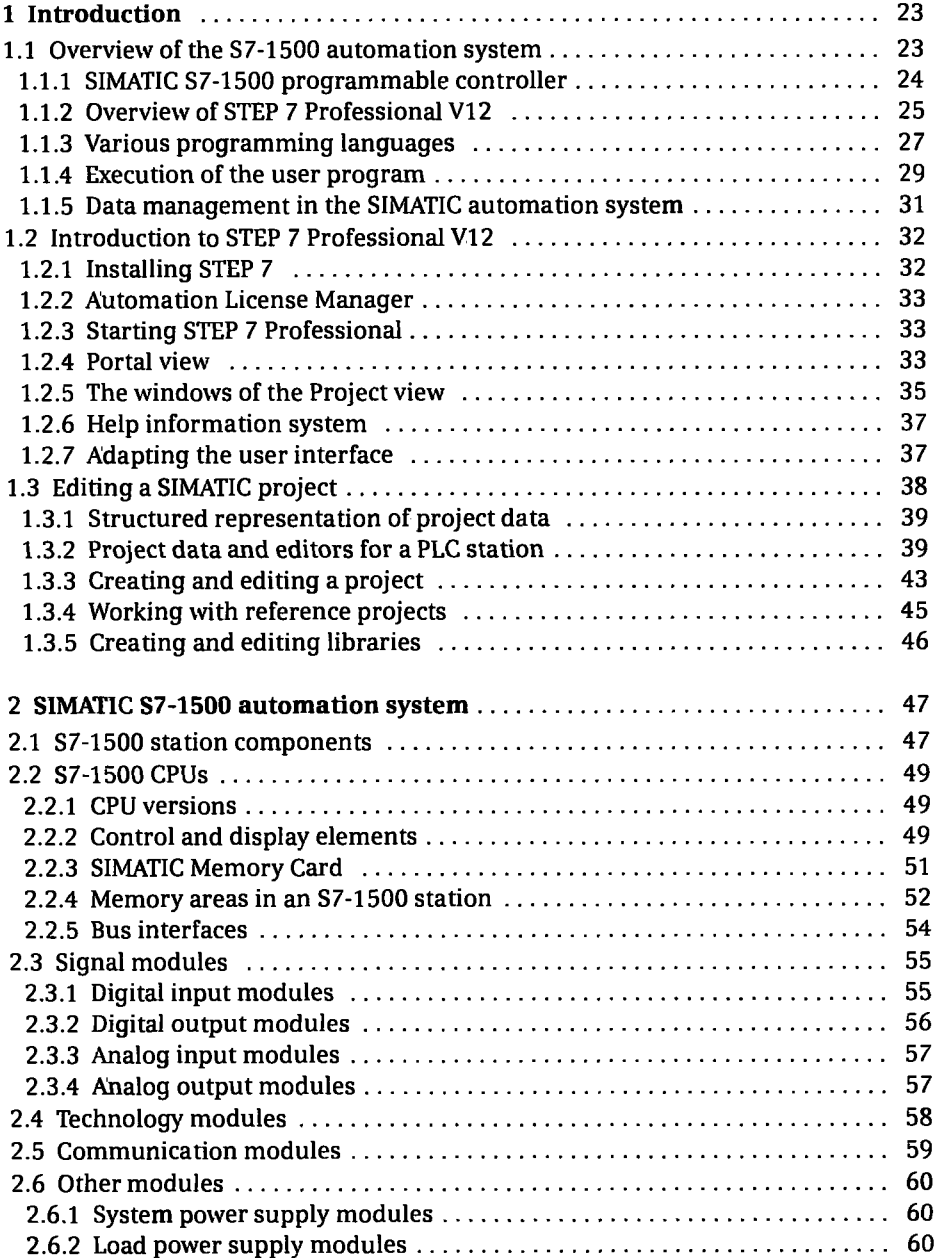

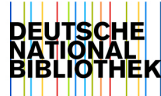

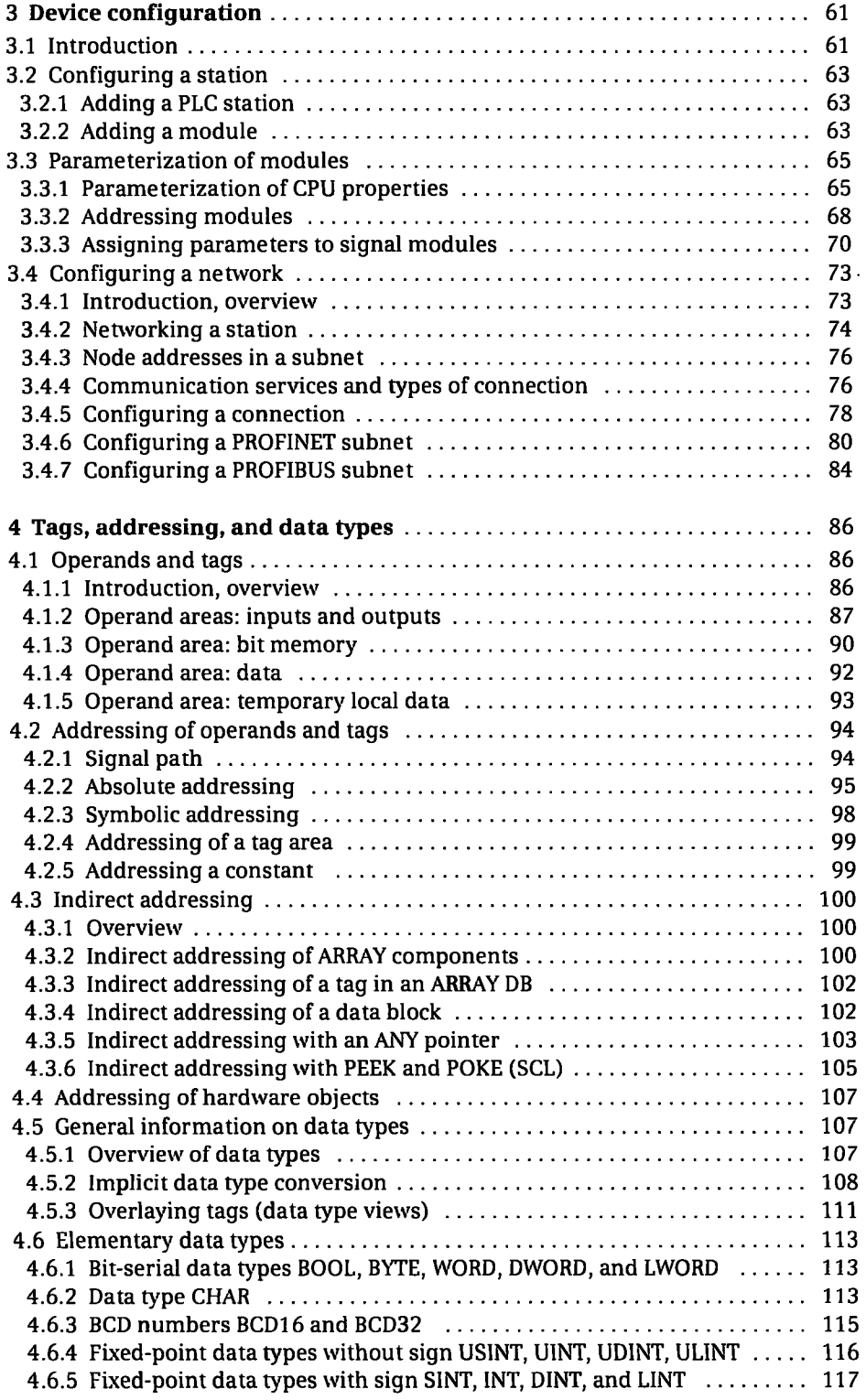

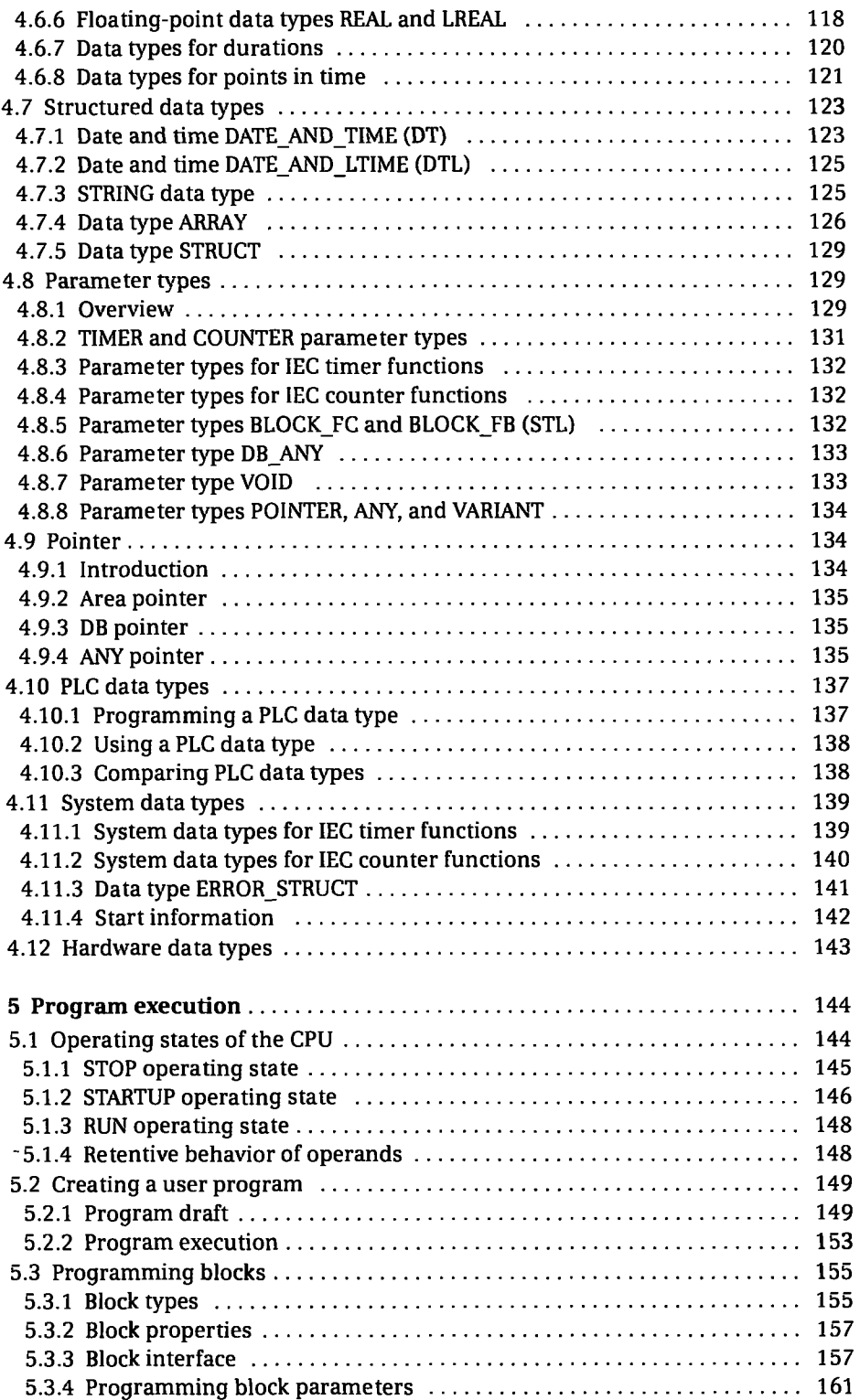

 $\bar{\mathcal{A}}$ 

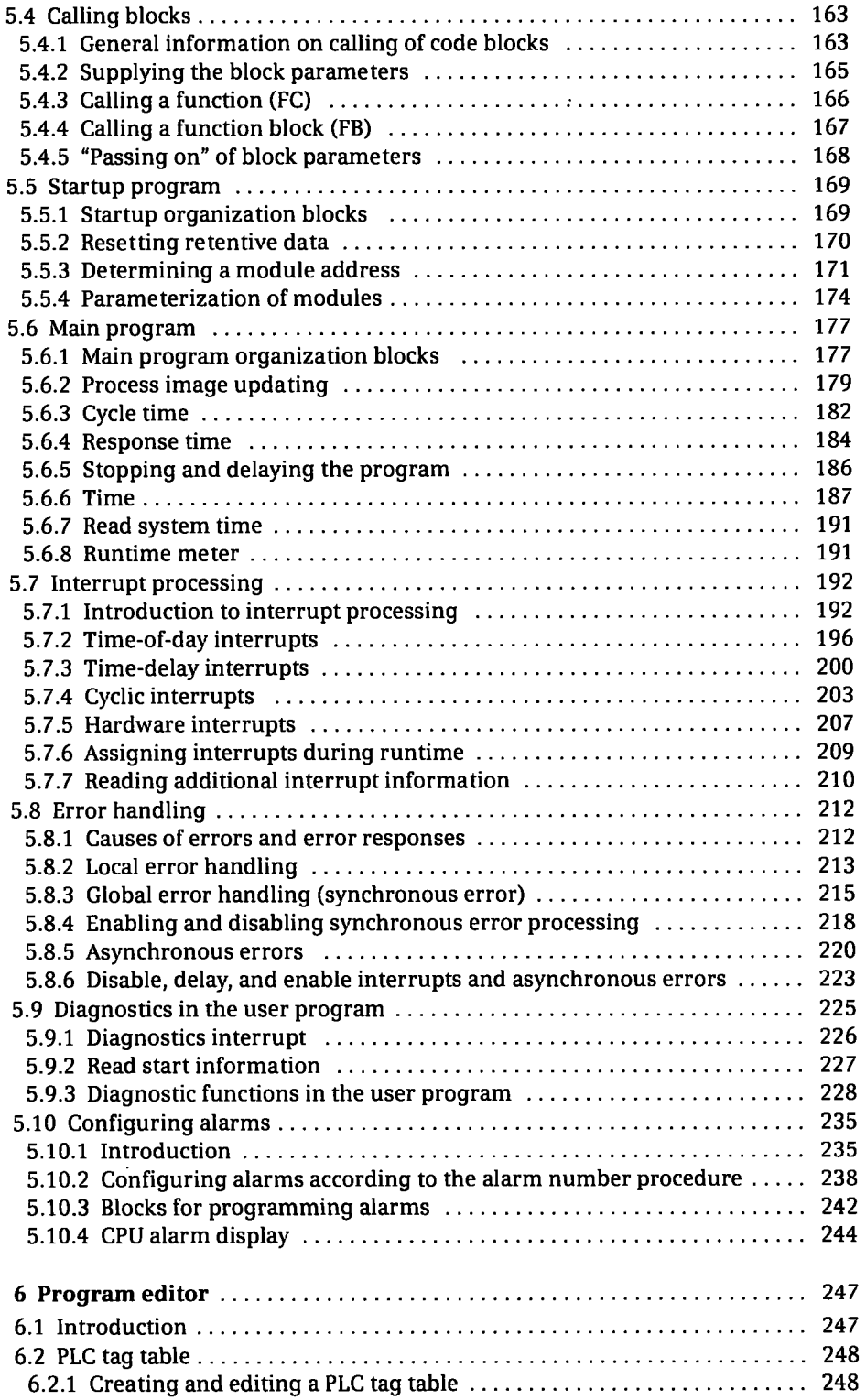

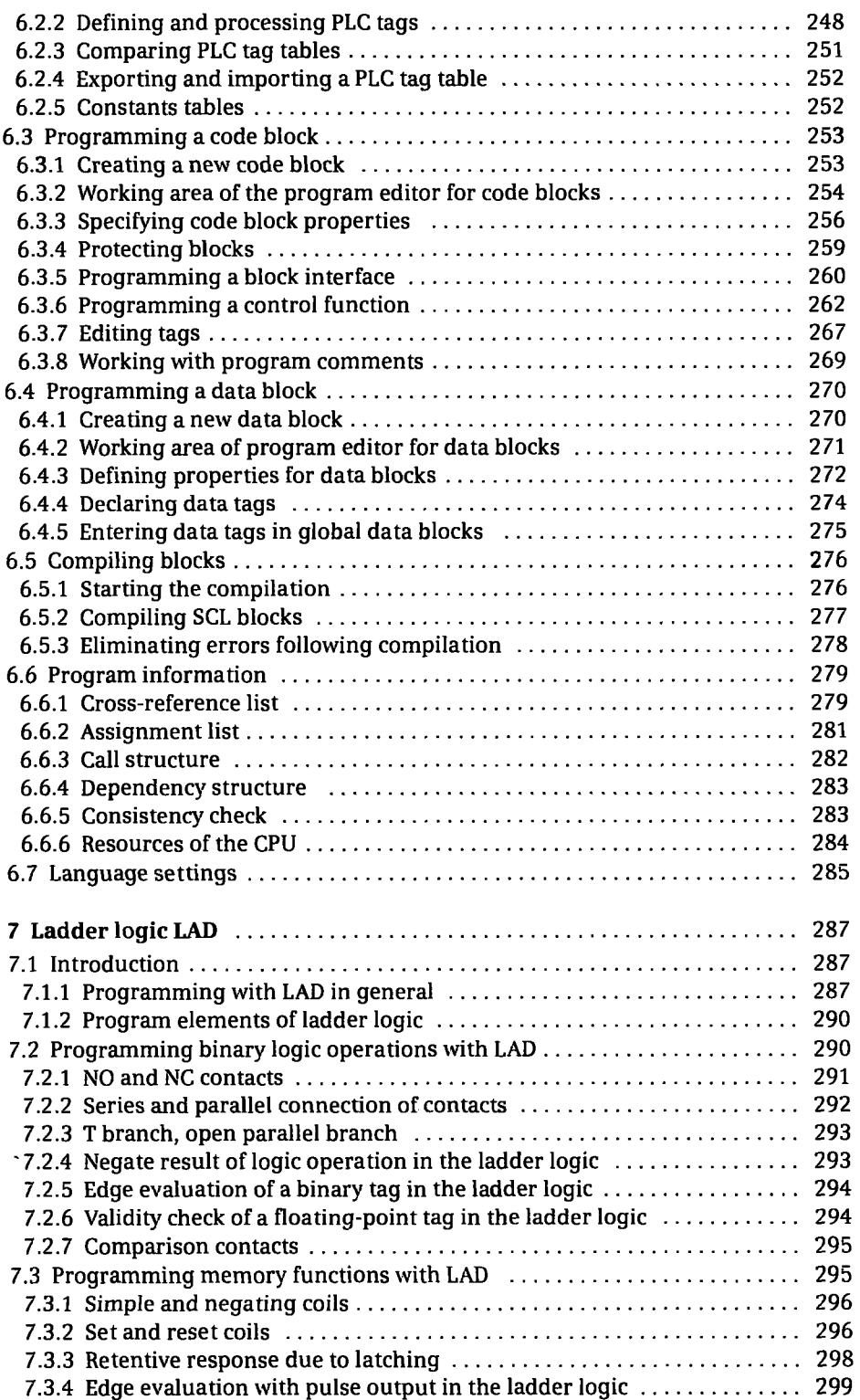

 $\cdot$ 

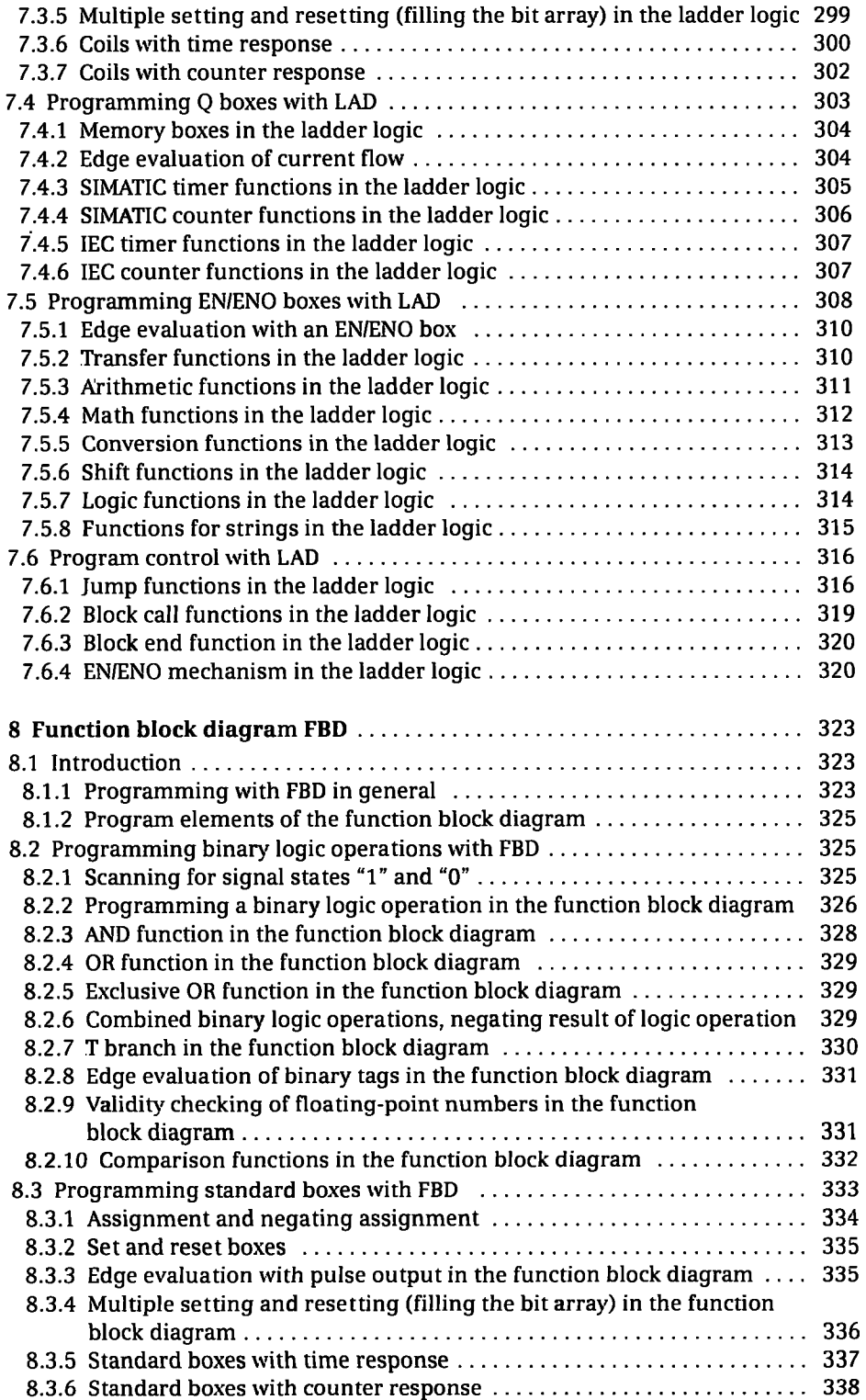

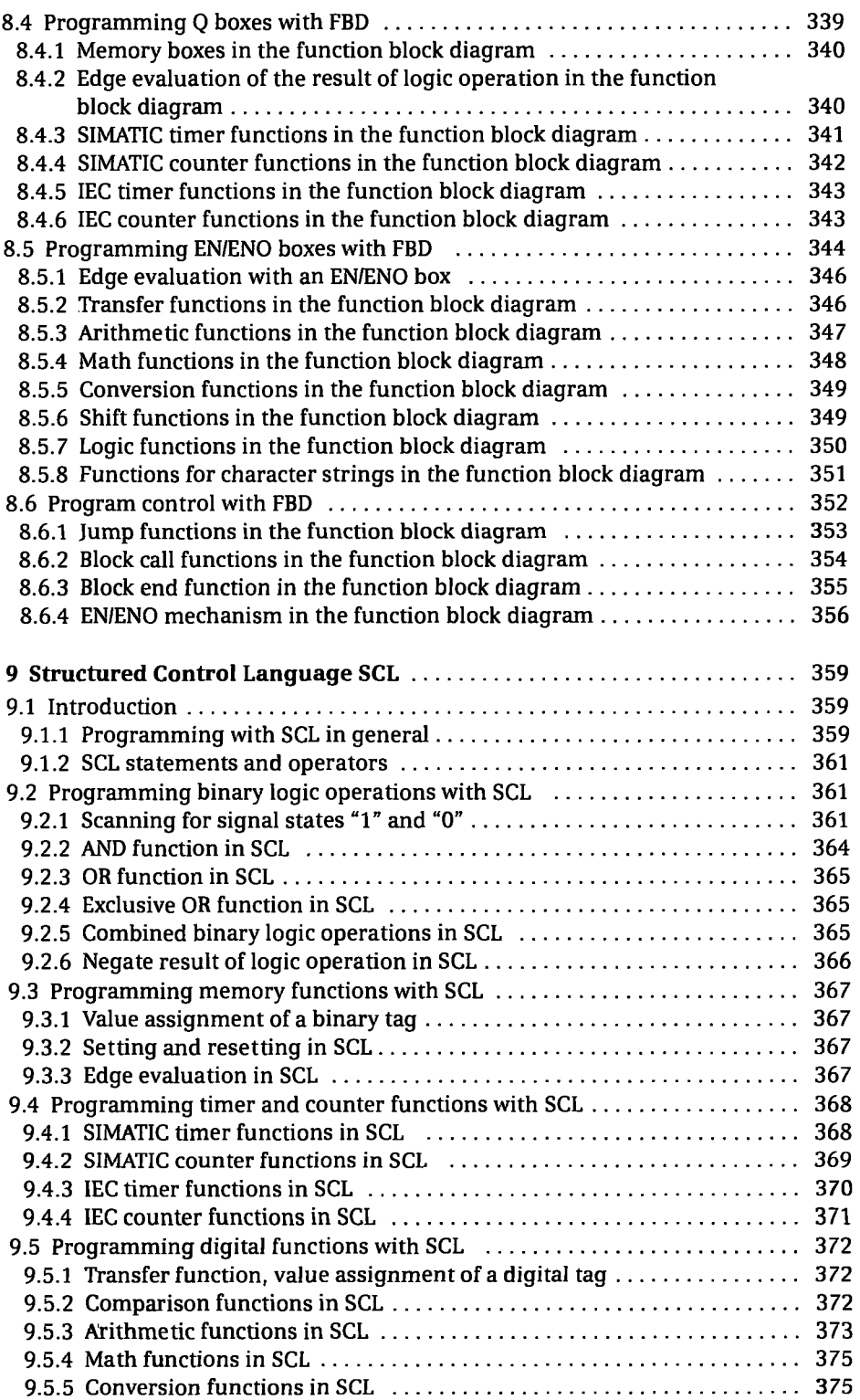

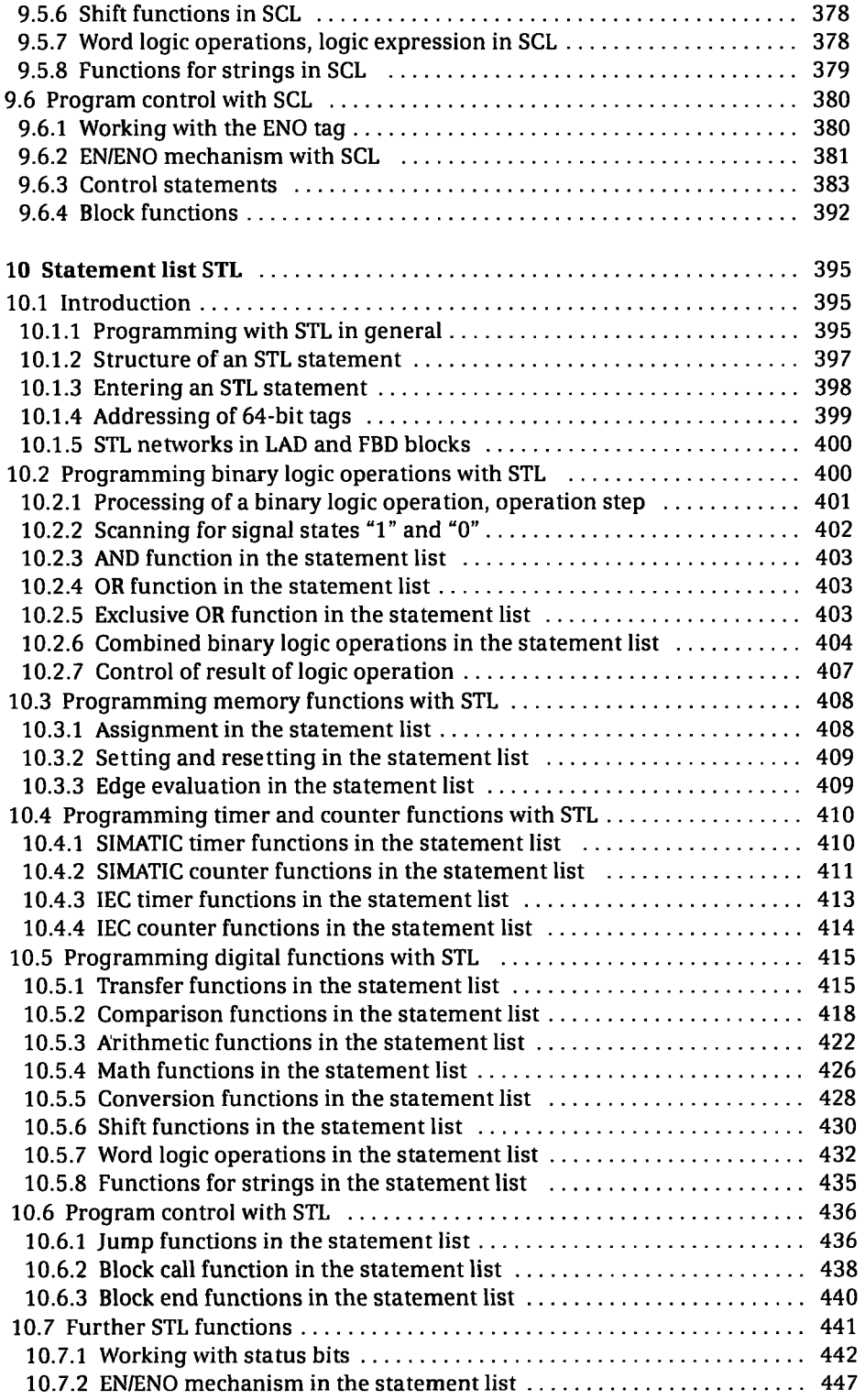

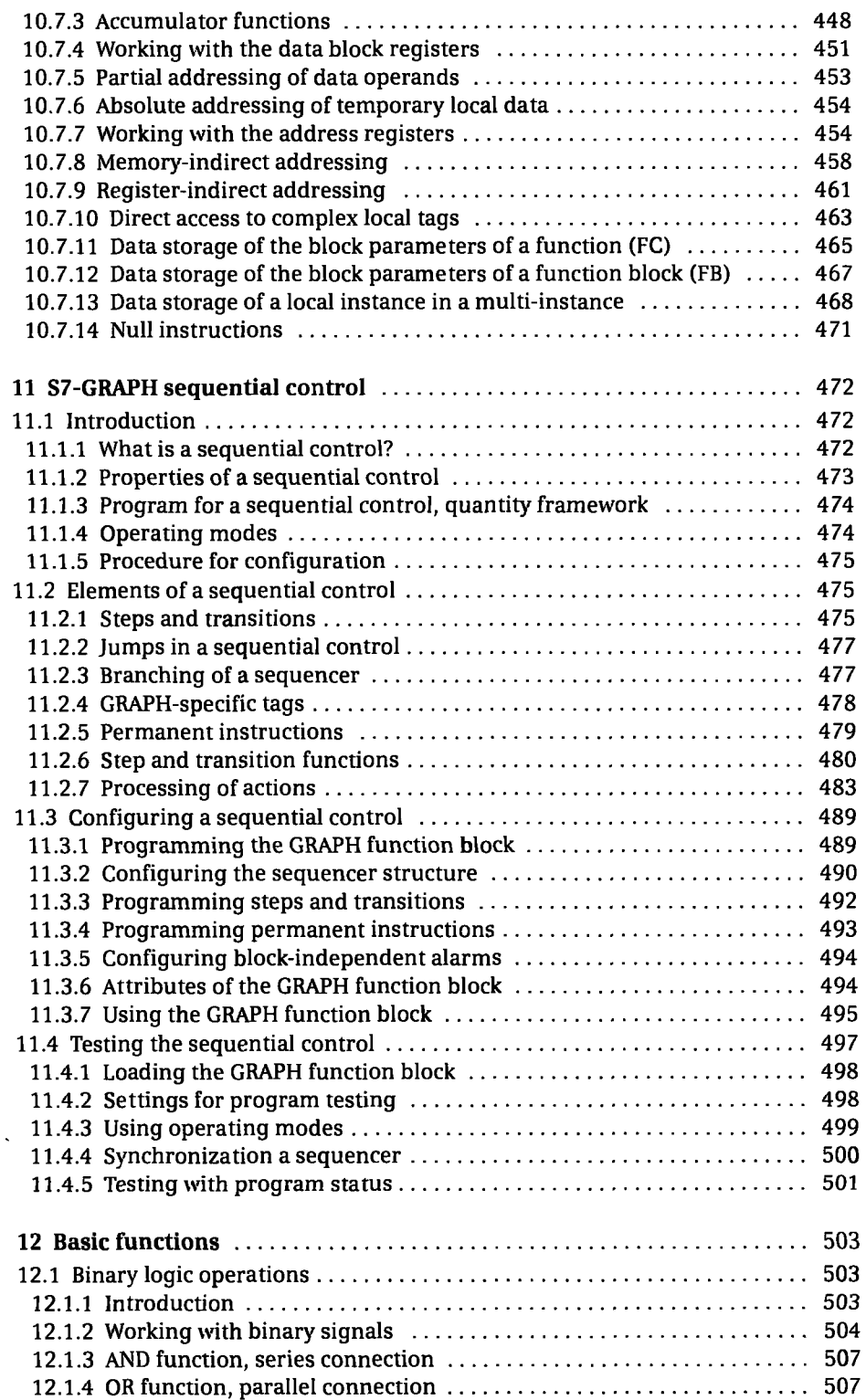

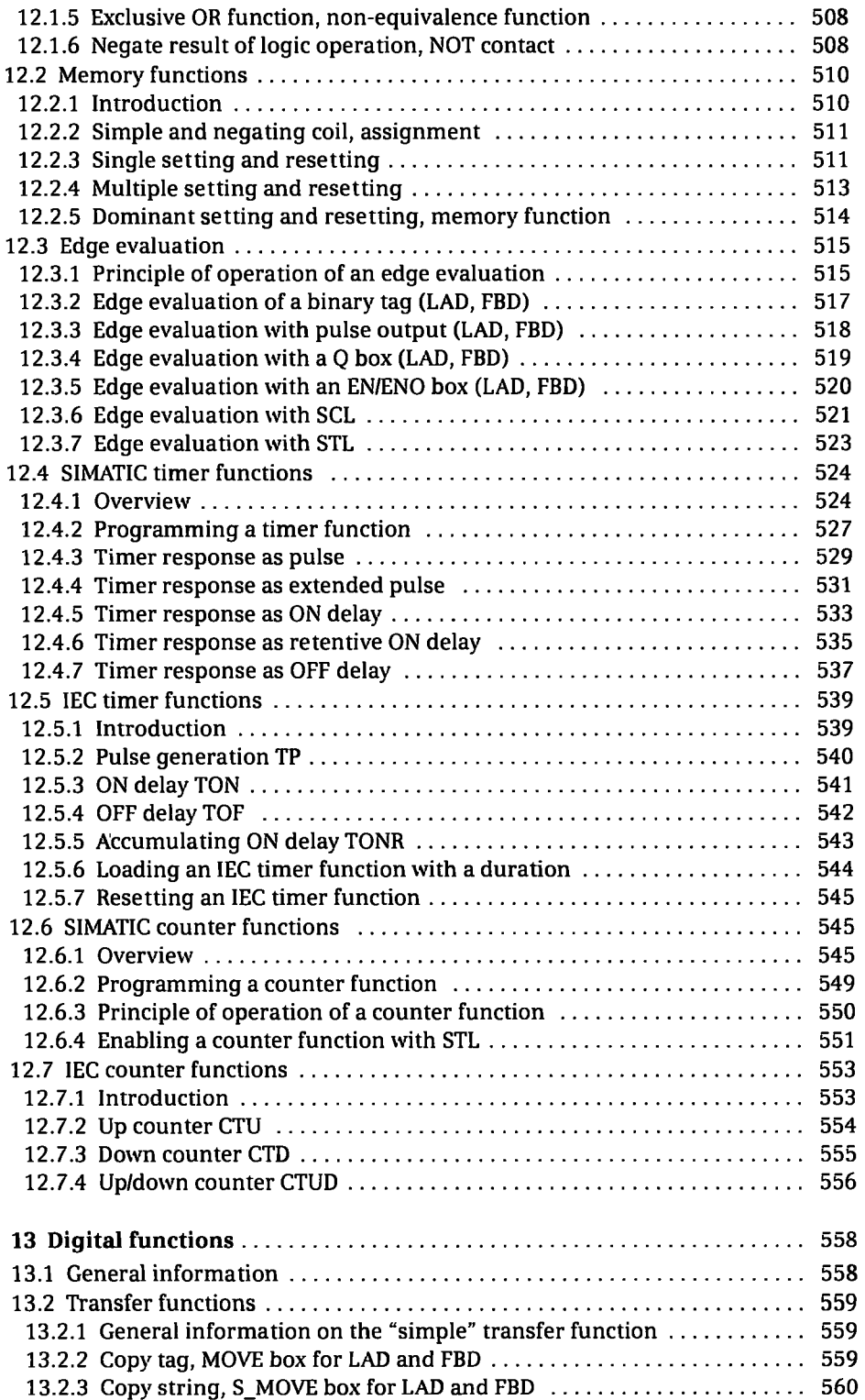

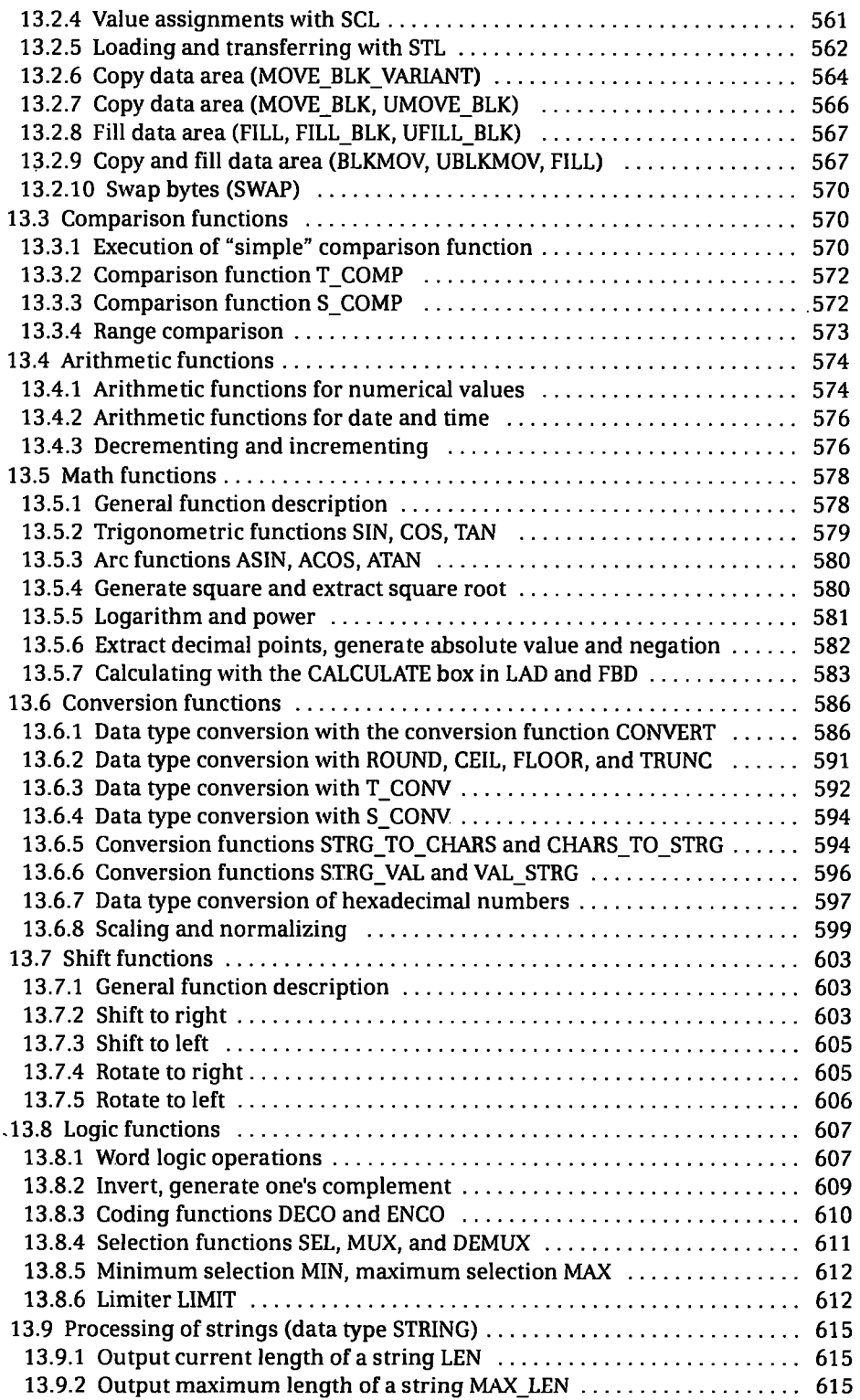

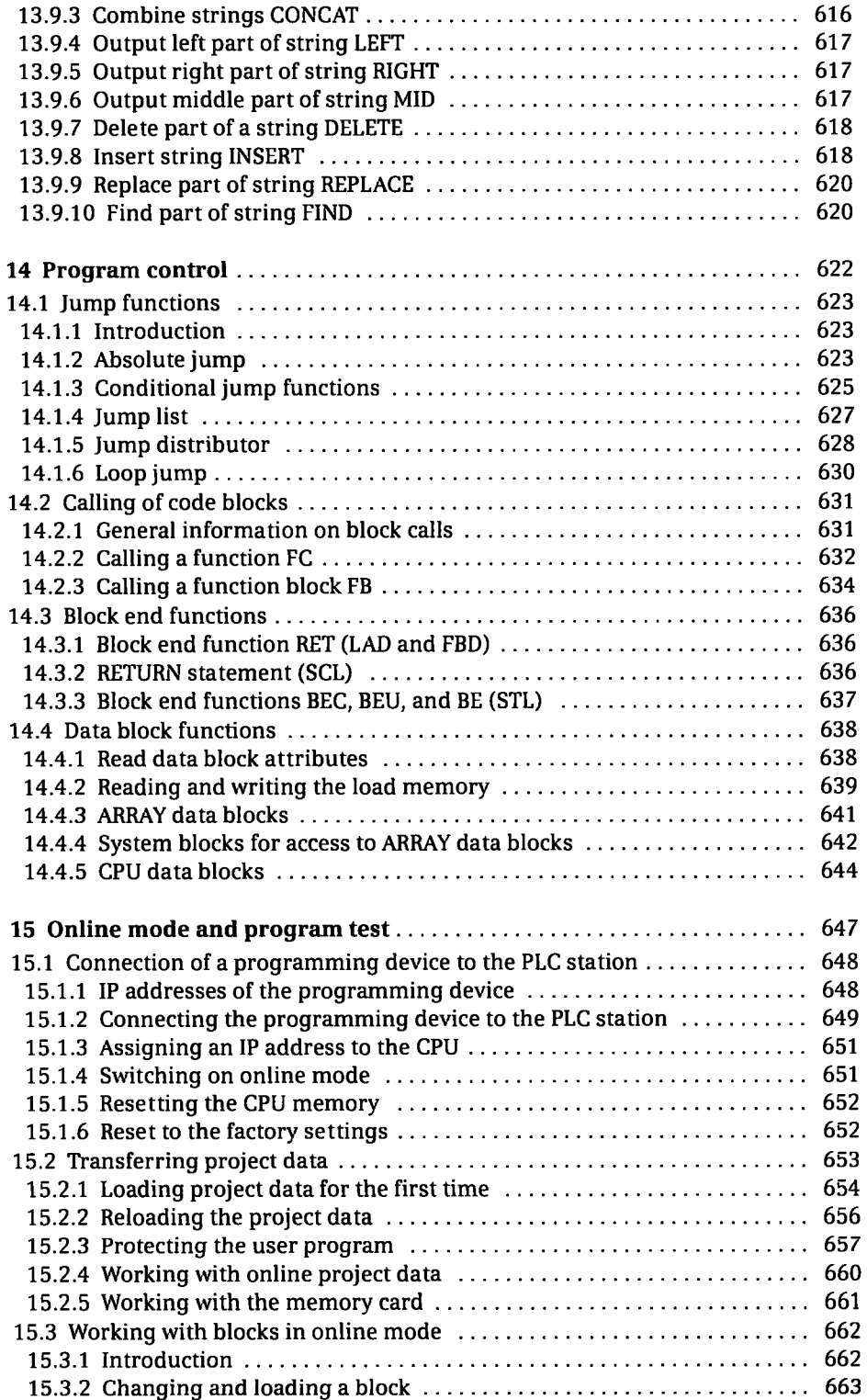

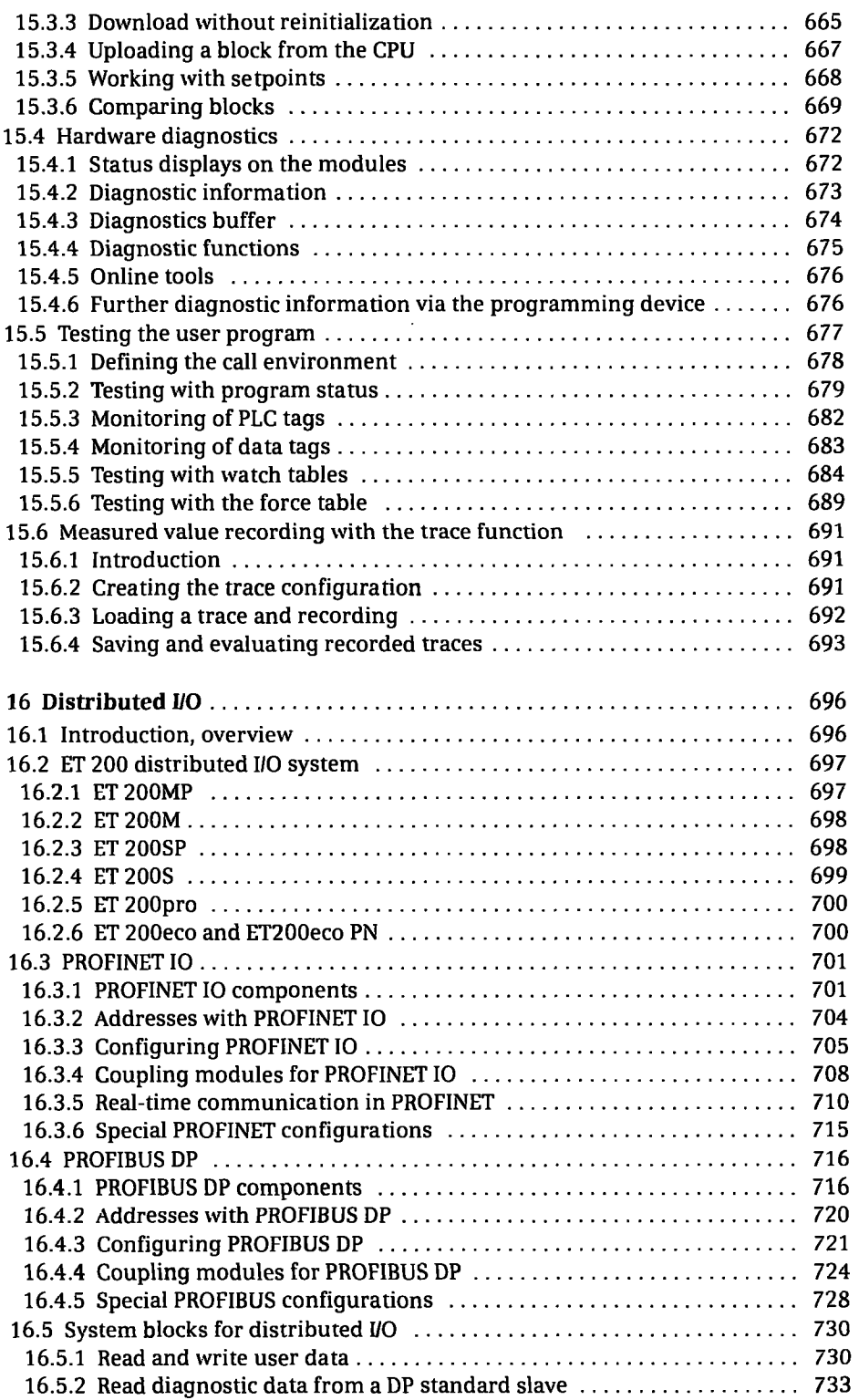

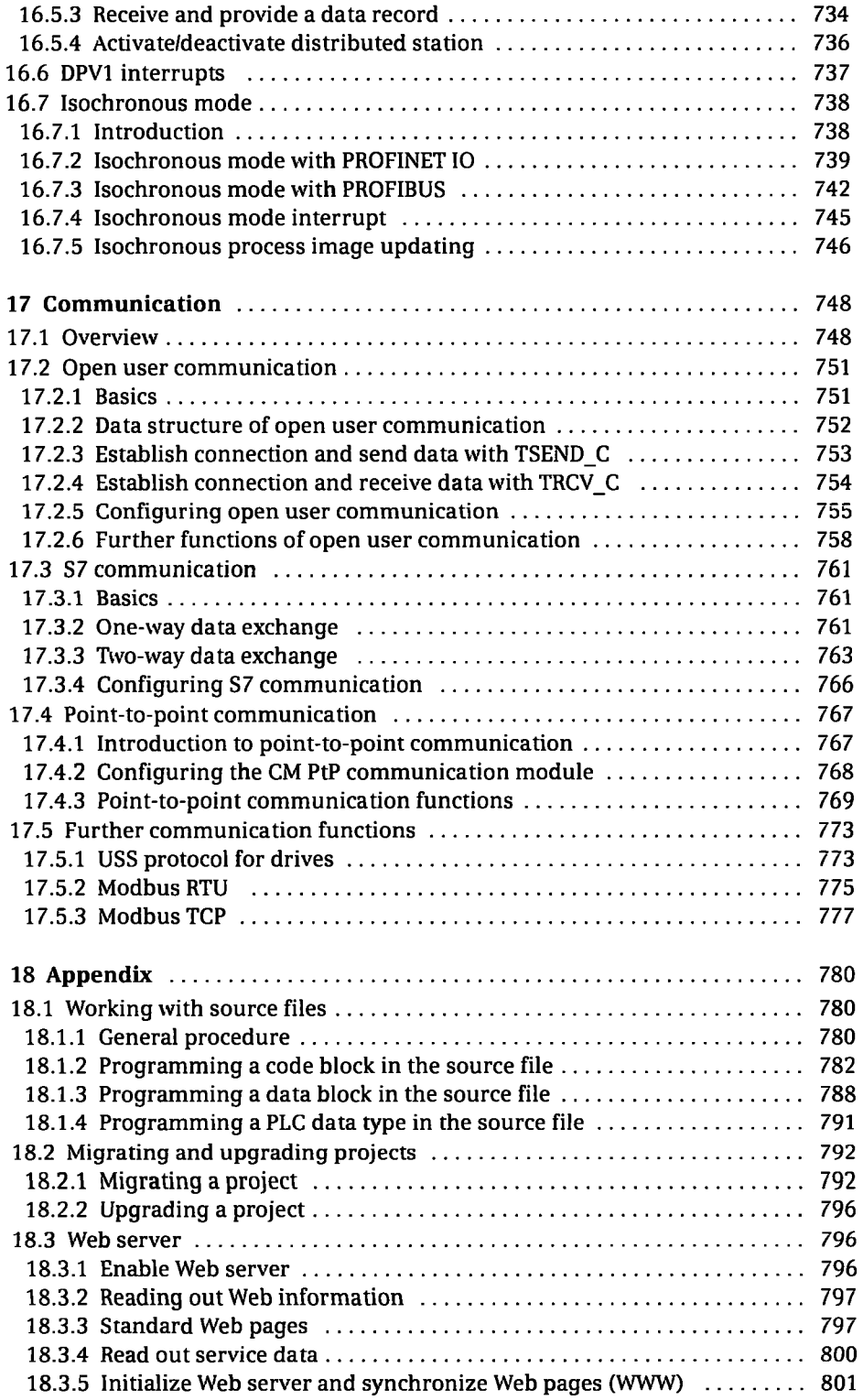

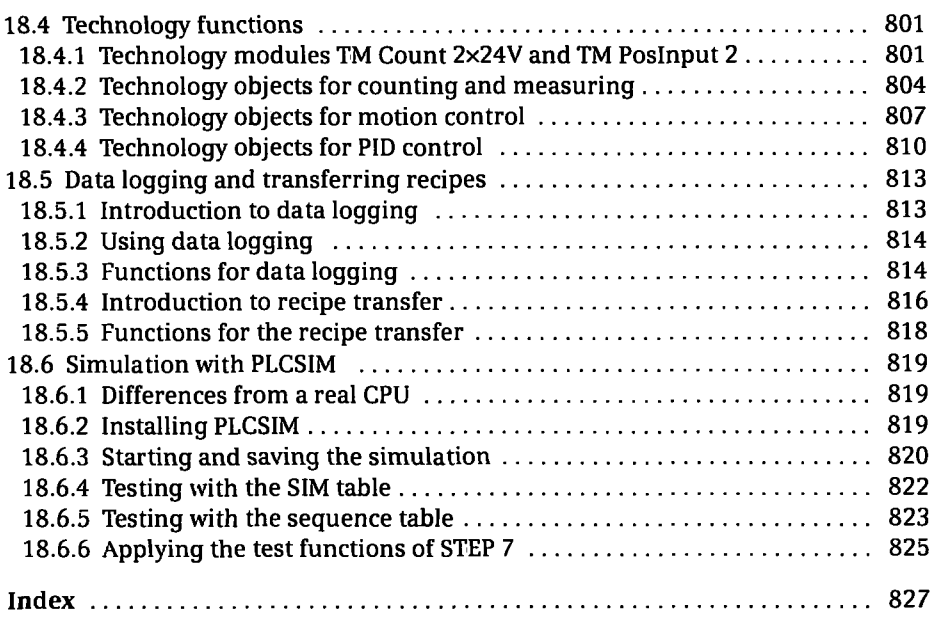

 $\mathcal{L}$ 

Ÿ,